Inlämning **fredag 2 dec**. Slå ihop alla (uppgift 1-4) till en scriptfil och spara filen. Kolla först att filen funkar som den ska och att alla uppgifter redovisas efter körningen innan den laddas upp i canvas i mappen MatLab inlämning 2.2.

# Gränsvärden och derivator

## Algebra

Symboliska uttryck kan förenklas och skrivas på olika sätt. Detta kan göras i MATLAB med följande kommandon:

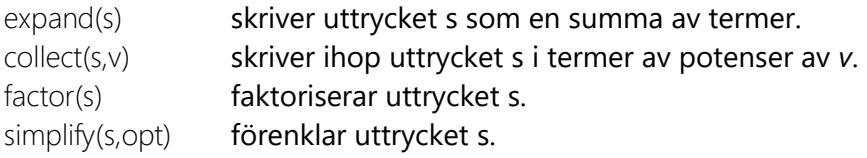

**Exempel 1:** Betrakta uttrycket  $f = x^3 - 2x^2 - 5x + 6$ .

- a) Faktorisera *f*.
- b) Förenkla uttrycket  $x^3 - 2x^2 - 5x + 6$ 1  $k = \frac{x^2 - 2x^2 - 5x}{x}$ *x*  $=\frac{x^3-2x^2-5x+6}{x-1}$  där täljaren är uttrycket *f*.

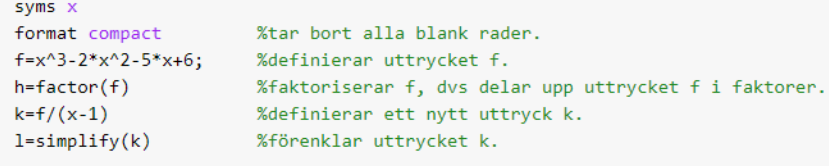

```
h =[x - 1, x - 3, x + 2]k =-(-x^3 + 2*x^2 + 5*x - 6)/(x - 1)1 =x^2 - x - 6
```
Det går även bra att förenkla rationella uttryck som innehåller tex sinus, logaritm mm.

Förenklar uttrycket  $\sin^3 x + \sin^2 x - \sin x - 1$  $\sin x + 1$  $x + \sin x - x - \sin x$ *x*  $+$  sin<sup>-</sup>  $x$  – sin  $x$  –  $\frac{1}{i+1}$  i MATLAB:

```
>> syms x
>> simplify((sin(x) ^3+sin(x) ^2-sin(x) -1)/(sin(x) +1))ans =sin(x)^2 - 1
```
#### **Exempel 2:** Betrakta uttrycket  $g = \left(2x + \frac{3}{x}\right)^3$  $=\left(2x+\frac{3}{x}\right)^3.$

a) Förenkla uttrycket. b) Skriv uttrycket i termer av variabeln x.

### I MATLAB:

```
syms \times, suerinierar utrycket g.<br>2011 – Xutför multiplikationen och skriver ut alla termer.<br>2011 – Xskriver om uttrycket i termer av x^n där n är positiva heltal.<br>2014 – Xger en utskrift i en mer lättläslig form.
p = collect(g)prety(p)
```

```
\mathbf{r} =
36*x + 54/x + 27/x^3 + 8*x^3p =(8*x^6 + 36*x^4 + 54*x^2 + 27)/x^36
            \overline{4}\overline{2}8x + 36x + 54x + 27-------------------------
              \overline{3}\bar{\mathbf{x}}
```
# Gränsvärden

I MATLAB beräknas gränsvärden med kommandot limit.

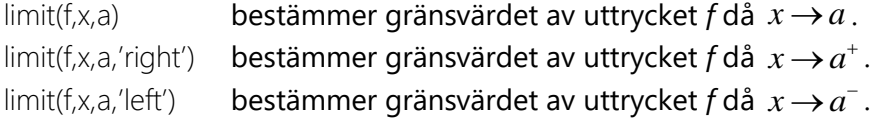

**Exempel 3: Beräkna gränsvärdena** 

a) 
$$
\lim_{x \to 0} \frac{\sqrt{6-5x}}{\sin\left(x + \frac{\pi}{2}\right)}
$$

$$
\lim_{t\to-\infty}\frac{5e^{2at}-5}{2} \text{ där } a>0
$$

b)

Gränsvärdena beräknas i MATLAB genom:

### a-uppgift

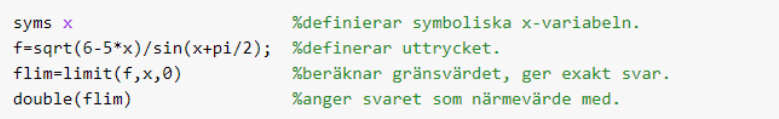

```
flim =6^{(1/2)}ans =2.4495
```
### b-uppgift

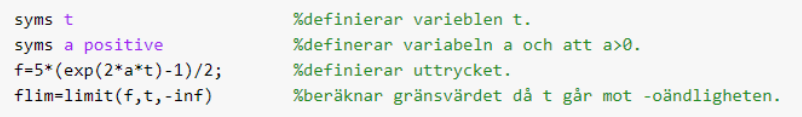

 $flim =$  $-5/2$ 

**Exempel 4:** Funktionen  $f(x) = \sin x \cdot (x-1)$  $(x-1)^2$  $f(x) = \sin x \cdot (x-1) \left| 1 + \frac{1}{x-1} \right|$ 1  $f(x) = \sin x \cdot (x)$ *x*  $\begin{pmatrix} 1 \end{pmatrix}$  $=\sin x \cdot (x-1) \left(1 + \frac{1}{(x-1)^2}\right)$ har definitionsmängden  $x \neq 1$ , dvs

definierad för alla x utom x=1. Funktionen saknar gränsvärde då  $\,x\!\rightarrow\!1\,$ 

```
syms x
format compact
f=sin(x)*(x-1)*sqrt(1+1/(x-1)^2);flim=limit(f,x,1)
```
 $flip =$ NaN

men har både höger- och vänster gränsvärden.

```
syms \bar{x}format compact
f=sin(x)*(x-1)*sqrt(1+1/(x-1)^2);flimHoger=limit(f,x,1,'right')
flimVanster=limit(f,x,1,'left')
```
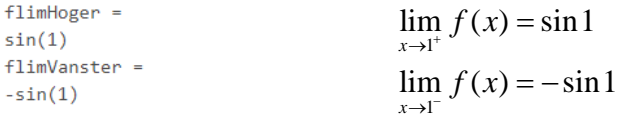

Använd kommandot double för att ange svaret i decimal form. Funktionen är diskontinuerlig i punkten x=1 eftersom  $\lim_{x \to 1^+} f(x) \neq \lim_{x \to 1^-} f(x)$ .

I följande exempel används substitutionskommandot subs för att omvandla ett symboliskt uttryck till en numerisk form, vilken sedan kan användas till att skapa en graf.

**Exempel 5:** Rita funktionen 
$$
f(x) = \sin x \cdot (x-1) \left( 1 + \frac{1}{(x-1)^2} \right)
$$
.

I MATLAB:

```
syms x
format compact
f=sin(x)*(x-1)*sart(1+1/(x-1)^2);xvarden=linspace(-6,6);<br>yvarden=subs(f,x,xvarden);<br>%genererar tilhörande y-värden.<br>yvarden=subs(f,x,xvarden);<br>%genererar tilhörande y-värden.
plot(xvarden, yvarden, 'g', 'LineWidth',2) %ritar en grön kurva med linjebredden 2.
xlabel('x'), ylabel('y')%text på axlarna.
```
Figuren visas på nästa sida.

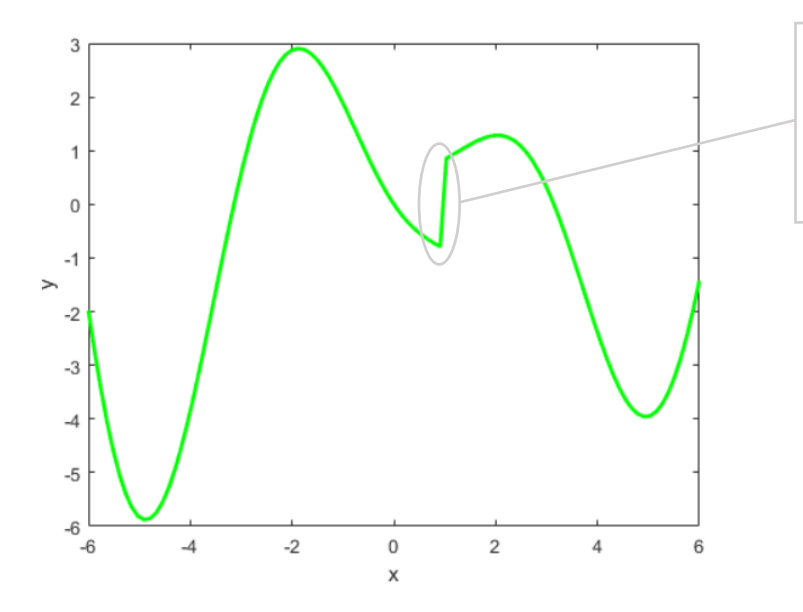

MATLAB sammanbinder punkter men här ska kurvan vara diskontinuerlig i punkten x=1, se exempel 4.

Man kan istället använda kommandot ezplot(f,[Xmin,Xmax]) för att enkelt rita symboliska uttryck. Kurvor ritas i intervallet  $-2\pi \leq x \leq 2\pi$  om Xmin och Xmax inte anges. Med ezplot kan man inte välja linjebredd, linje typ eller färg men skriver in text till x-axeln samt rubrik.

```
syms x
f=sin(x)*(x-1)*sqrt(1+1/(x-1)^2);\text{explot}(f, [-5, 4]);
```
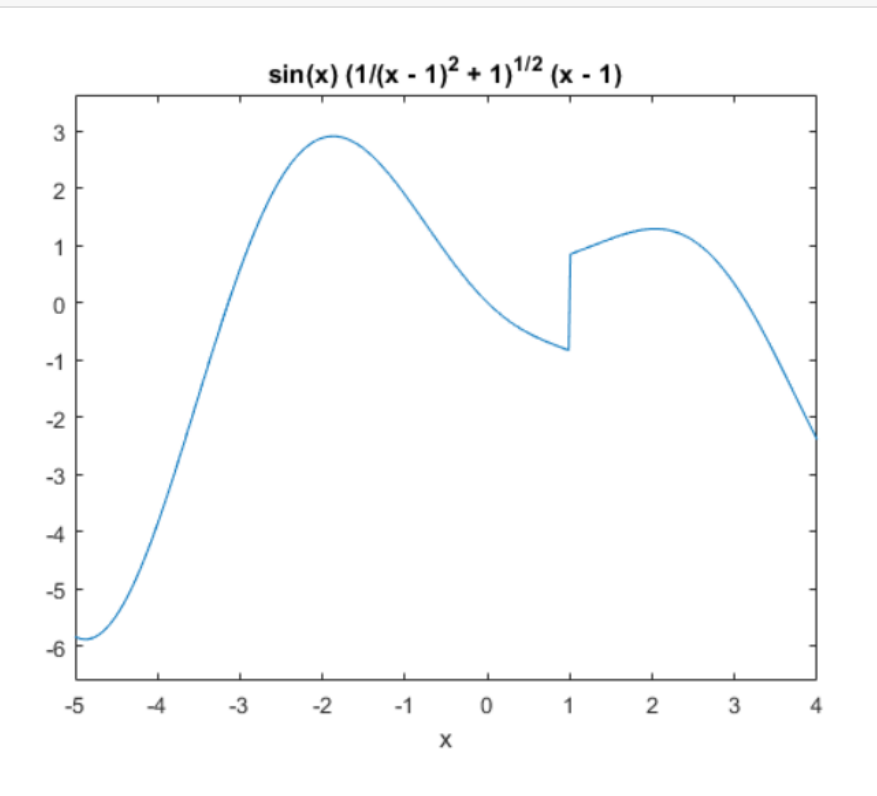

### Derivator

Kommandon som kommer att användas i MATLAB:

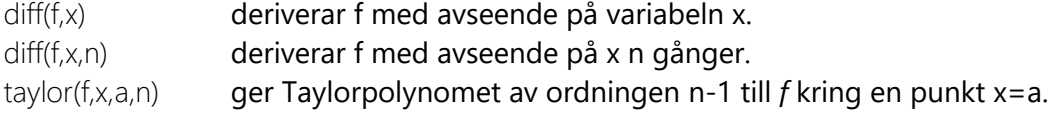

**Exempel 6:** Låt 3  $f(x) = \frac{1}{2x+1}$  $f(x) = \frac{e^x}{2x}$  $=\frac{e}{2x+1}$ . Bestäm a)  $f'(x)$  b)  $f''(x)$  c) beräkna  $f''(2)$ .

```
syms x
 f=exp(x-3)/(2*x+1);% adf=diff(f)%deriverar med avseende på x.
                        %omvandlar till en lättläslig form.
 pretty(df)
 % h%deriverar två gånger med avseende på x.<br>%förenklar uttrycket.<br>%lättläslig form.
 d2f=diff(f,x,2)D =simplify(d2f)
 pretty(D)
 % cExaktSvar=subs(d2f,x,2) % Ger exakt svar då vi definierat symbolisk x-variabel.
 NumSvar=double(ExaktSvar) %omvandling till ett numeriskt värde av f''(2) används double.
```

```
df =\exp(x - 3)/(2*x + 1) - (2*exp(x - 3))/(2*x + 1)^2exp(x - 3) 2 exp(x - 3)2x + 1 2
          (2 x + 1)d2f =\exp(x - 3)/(2*x + 1) - (4*exp(x - 3))/(2*x + 1)^2 + (8*exp(x - 3))/(2*x + 1)^3D =(exp(x - 3)*(4*x^2 - 4*x + 5))/(2*x + 1)^3\overline{2}exp(x - 3) (4x - 4x + 5)\overline{\phantom{0}} 3
       (2 x + 1)ExaktSvar =(13*exp(-1))/125NumSvar =0.0383
```
c-uppgiften kan bestämmas utan att använda kommandot subs, definierar istället den symboliska variabeln f(x).

```
syms f(x)f(x)=exp(x-3)/(2*x+1);(x) =diff(f(x));<br>d2f(x)=diff(f(x));<br>d2f(x)=diff(f(x),x,2);<br>ExaktSvar=d2f(2) %Ger exakt svar då vi definierat symbolisk f(x)-variabel.
NumSvar=double(ExaktSvar) %omvandling till ett numeriskt värde av f''(2) används double.
ExaktSvar =
```

```
(13*exp(-1))/125NumSvar =
```
0.0383

I nästa exempel tillämpas Taylor formeln:

$$
f(x) = f(a) + f'(a)(x - a) + \frac{f''(a)}{2!}(x - a)^2 + \frac{f'''(a)}{3!}(x - a)^3 + \dots + \frac{f^{(n)}(a)}{n!}(x - a)^n + R
$$
  
diir  $R = \frac{f^{(n+1)}(c)}{(n+1)!}(x - a)^{n+1}$  och *c* är ett tal som ligger mellan a och *x*.

**Exempel 7:** funktionen  $f(x) = e^{-2x^2}$ .

- a) Bestäm Taylorpolynomet av ordning 3 kring punkten x=0.
- b) Bestäm Taylorpolynomet av ordning 7 kring punkten x=0.
- c) Rita kurvan till funktionen f och båda Taylorpolynomen i samma grafikfönster.
- d) Hur stort kan felet bli maximalt när man uppskattar  $f(0,1)$  med Taylorpolynomet av ordning 3?

I MATLAB:

```
c1fclear
syms x
f=exp(-2*x^{2})% aTa = taylor(f, x, 0, 'order', 4)% order 3 innebär här att n-1=3 dvs n=3+1=4.
% b\mathsf{Tb}\text{-}\mathsf{taylor}(\mathsf{f},\mathsf{x},\mathsf{\theta},\text{'order'},\mathsf{8})% order 7 innebär att n-1=7 dvs n=8.
pretty(Tb)
% cxv=linspace(-1,1); %genererar 100 st x-värden.<br>yv=subs(f,x,xv); %beräknar 100 st y-värden med hjälp av funktion f(x).<br>yv2=subs(Ta,x,xv); %beräknar 100 st y-värden med hjälp av polynomet Ta(x).
yv3=subs(Tb,x,xv);
                            %beräknar 100 st y-värden med hjälp av polynomet Tb(x).
plot(xv,yv,'Linewidth',3) %plottar kurvan f
                              %kvarhållning
hold on
plot(xv,yv2,'r:','LineWidth',2) %plottar kurvan Ta i samma grafikfönster som f
plot(xv,yv3,'k--','LineWidth',2) %plottar kurvan Tb i samma grafikfönster som f och Ta
                              %avslutar kvarhållningen
hold off
legend('f(x)', 'Ta', 'Tb')
```

```
f =exp(-2*x^{2})Ta =1 - 2*x^2Th =-(4*x^{6})/3 + 2*x^{4} - 2*x^{2} + 16
  4 x\overline{4}\overline{2}+ 2 x - 2 x + 1\overline{3}
```
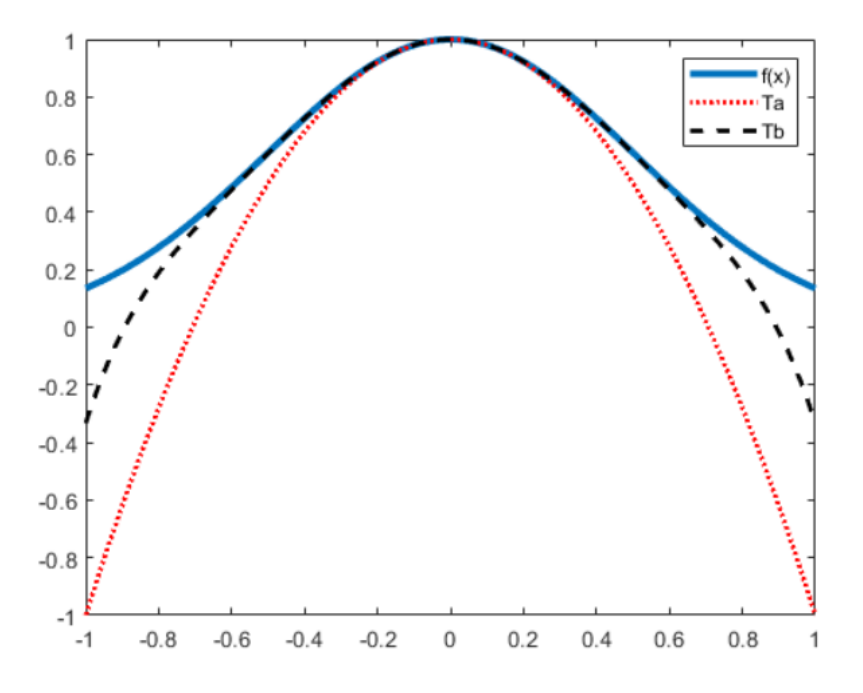

Lösningen till d-uppgiften. Hur stort felet blir vid beräkning med polynom ligger i hur variationen hos resttermen R.

Resttermen  $\frac{f^{(4)}(c)}{(x-0)^4} = \frac{f^{(4)}(c)}{x} x^4$  $(4)!$  24  $R = \frac{f^{(4)}(c)}{(x-0)^4} = \frac{f^{(4)}(c)}{24} x^4$  där  $f^{(4)}(c)$  är fjärde derivatan av funktionen

 $f(x)$  och  $0{<}c{<}0,1$ . Vi söker det största värdet resttermen R kan ha för c-värden mellan 0 och 0,1. Utrycker R med variabeln c och plottar sedan grafen med c på x-axeln och R på y-axeln.

I MATLAB: ( 4! skrivs i MATLAB factorial(4). )

```
syms c
R = diff(f, x, 4);%deriverar f 4 gånger.
R=subs(R,x,c)/factorial(4)*(x-0)^4; %definierar uttrycket för resttermen.
R1 = abs(subs(R, x, 0.1));% Insättning av x=0,1 i resttermen.
                              % genererar c-värden mellan 0 och 0,1.
cv=linspace(0,0.1);yR1 = subs(R1, c, cv);
                              % tillhörande y-värden beräknas.
plot(cv,yR1)
                                % kurvan för resttermen R plottas.
xlabel('c'); ylabel('R');%text till axlarna
```
Resttermen plottas och från den kan man se hur stort felet kan vara maximalt (nästa sida).

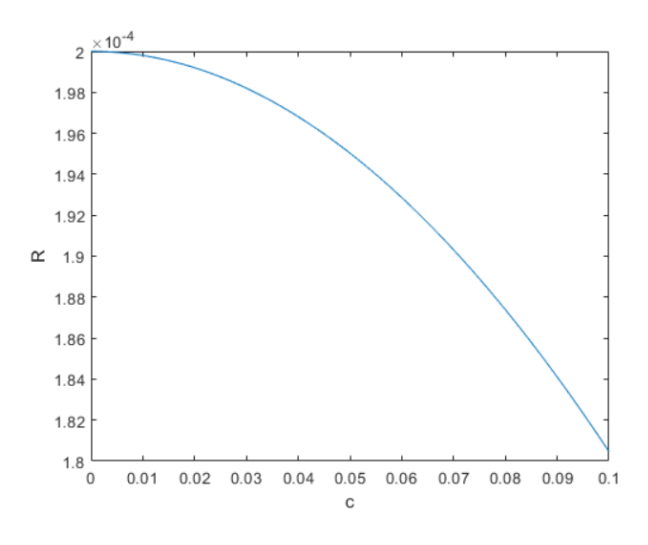

Grafen visar att Resttermens största värde är för c nära 0 och är strax under 0,0002.

### Beräknar i MATLAB:

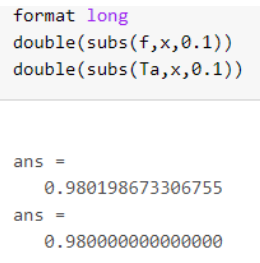

Här ser man att skillnaden i svaren ligger i den fjärde decimalen.

**Uppgift 1:** Betrakta uttrycket  $K = \frac{ax - \ln(3x + a)}{1 + a}$ 1  $K = \frac{ax - \ln(3x + a)}{b}$ *bx*  $=\frac{ax-\ln(3x+a)}{1+bx}.$ 

- a) Ersätt a med 2 och b med 1 och rita uttrycket för  $0 \le x \le 10$ .
- b) Beräkna K(4) för a=2 och b=1. Svara både i exakt form och i decimal form.
- c) För a=2 och b=-1, Är funktionen kontinuerlig i punkten x=1? Använd kommandot limit.

**Uppgift 2:** Betrakta funktionen  $f(x) = -1 + \frac{x^2}{x + \sin x}$  $f(x) = -1 + \frac{x}{x + \sin x}$  $= -1 +$  $\frac{m}{+\sin x}$ .

- a) Plotta funktionen  $f$  tillsammans med först- och andraderivatan till  $f$  i intervallet  $\big[1,\!10\big].$
- b) Lös ekvationen  $f'(x)$  =  $0$ . (MATLAB kommer att varna om att det inte är möjligt att lösa symboliskt. Använd double för att beräkna ett numeriskt värde.)
- c) Bestäm  $f'''(2)$ .

**Uppgift 3.** Låt  $f(x) = \frac{x^2 + 4x + 5}{x + 1}$  $=\frac{x^2+4x+5}{x+1}$ .

a) Bestäm den sneda asymptoter till  $f(x)$ . Använd limit. Sned asymptot  $y = kx + m$  där

$$
k = \lim_{x \to \infty} \left( \frac{f(x)}{x} \right) \text{ och } m = \lim_{x \to \infty} \left( f(x) - kx \right) \text{ gäller även för } x \to -\infty.
$$

b) Rita funktionens graf tillsammans med den sneda asymptoten för  $\left[-10,\!10\right]$ . Rita med olika linjetyper och linjefärg.

**Uppgift 4:** funktionen  $f(x) = x^2 e^x$ .

- a) Bestäm funktionens vågräta asymptot.
- b) Bestäm  $f''(x)$  och förenklar.

c) Bestäm Taylorpolynomet av ordning 2 kring punkten x=0.

d) Rita kurvan till funktionen f och Taylorpolynomet i samma grafikfönster.

\*e) Hur stort kan felet bli maximalt när man uppskattar  $f(0,1)$  med Taylorpolynomet av ordning 2? (e-uppgiften för den flitige och frivillig att lämna in.)

Svar:

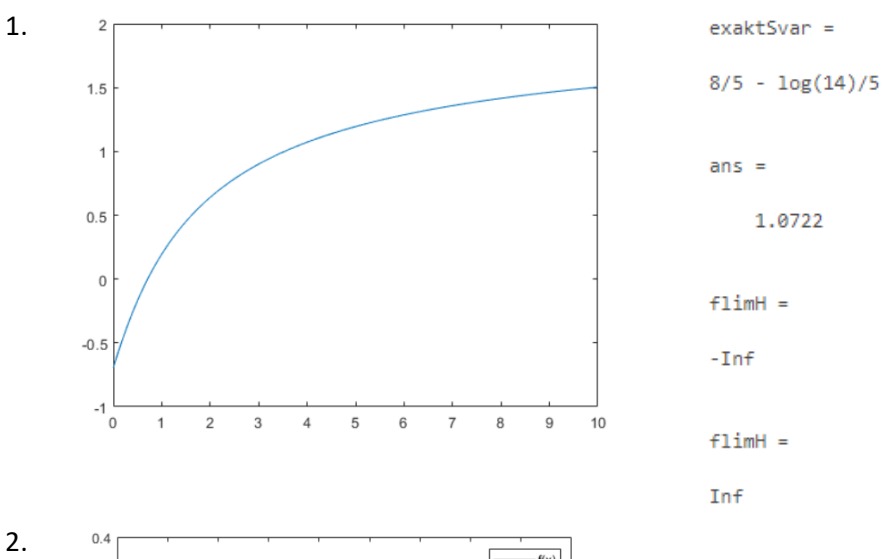

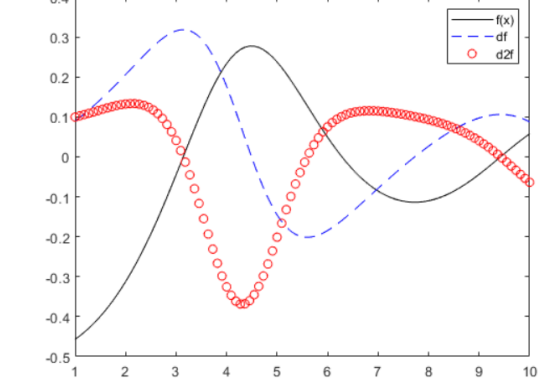

Warning: Unable to solve symbolically. Returning a numeric solution using <a<br>href="matlab:web(fullfile(docroot, 'symbolic/vpasolve.html'))">vpasolve</a>.<br>ans =<br>-227.7611<br>(3fSvar =<br>(3\*sin(2))/(sin(2) + 2)^2 + (6\*(cos(2) + 1

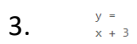

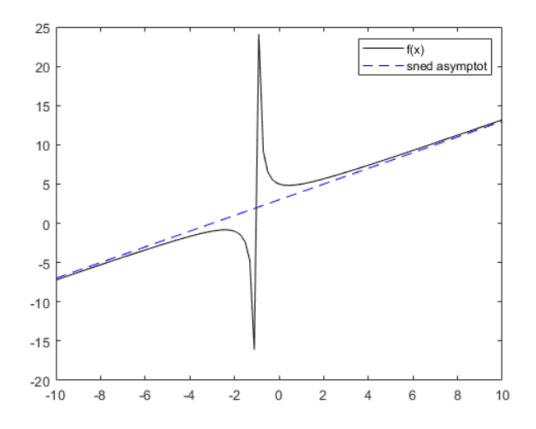

4.  $flimH =$ Inf  $flimV =$  $\pmb{\theta}$  $d2f =$  $exp(x)*(x^2 + 4*x + 2)$  $T =$  $x^{\wedge}2$ 

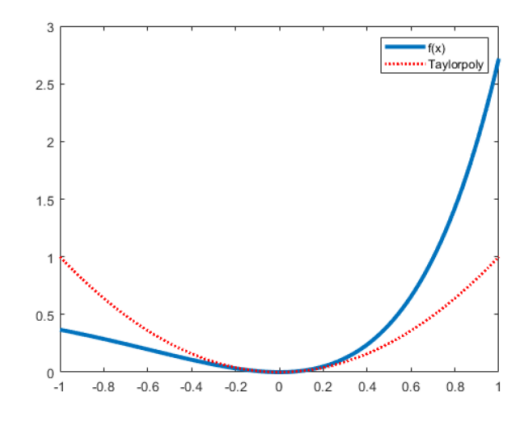

 $^*$ e)  $\emph{R}<$   $0,0012$  (då c är strax under 0,1)